## Cheatography

## Studio One Atalhos do Teclado Keyboard Shortcuts by [Chevi](http://www.cheatography.com/chevi/) via [cheatography.com/26321/cs/16700/](http://www.cheatography.com/chevi/cheat-sheets/studio-one-atalhos-do-teclado)

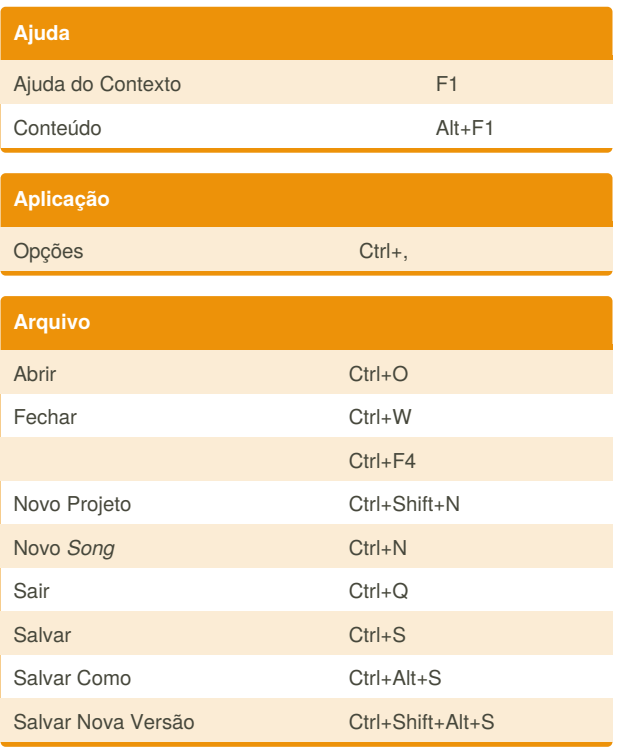

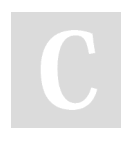

By **Chevi** [cheatography.com/chevi/](http://www.cheatography.com/chevi/)

Not published yet. Last updated 15th August, 2018. Page 1 of 1.

Sponsored by **CrosswordCheats.com** Learn to solve cryptic crosswords! <http://crosswordcheats.com>